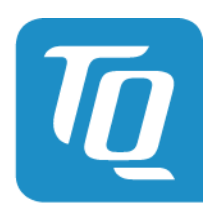

**Technologie in Qualität** 

# Technische Dokumentation TQ Energy Manager

# JSON-API.0104 27.10.2017

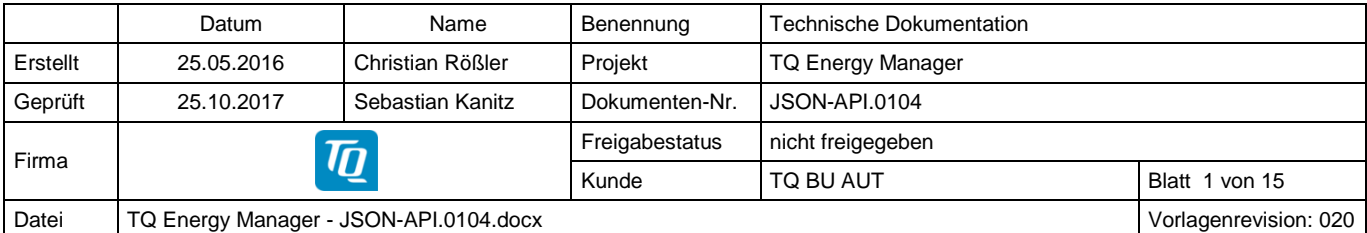

© TQ-Systems GmbH. Alle Rechte vorbehalten

Mit der Bereitstellung der in diesem Dokument enthaltenen Informationen ist keinerlei Übertragung von Lizenz-, Patent-, Marken-, Urheber- oder sonstigen gewerblichen<br>Schutzrechten verbunden. Sämtliche in diesem Dokument en vollständige oder teilweise Weitergabe der in diesem Dokument enthaltenen Informationen oder Darstellungen und Kenntnisse an Dritte bedarf der vorherigen schriftlichen Zustimmung der TQ-Systems GmbH.

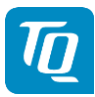

# **Inhalt**

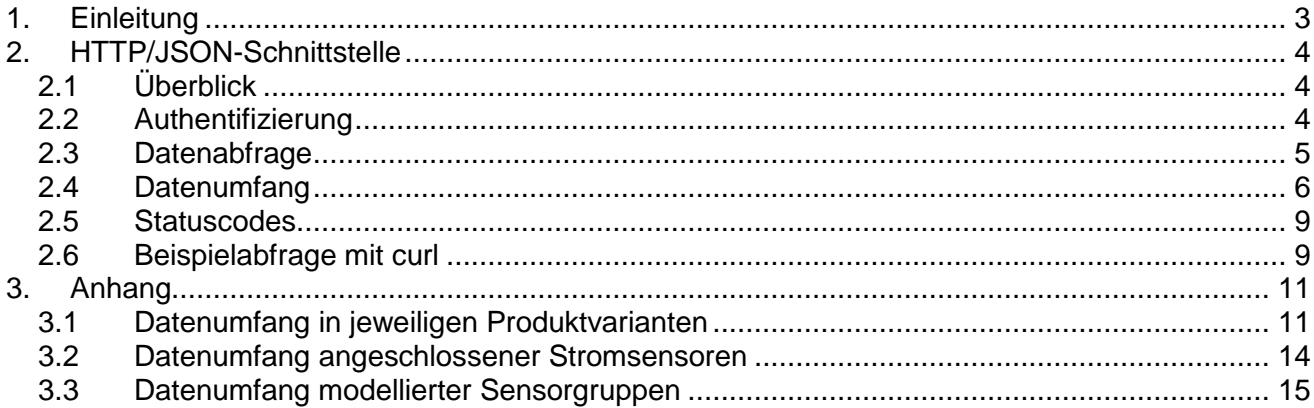

# **Abbildungsverzeichnis**

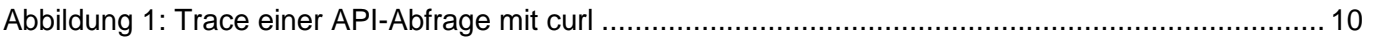

# **Tabellenverzeichnis**

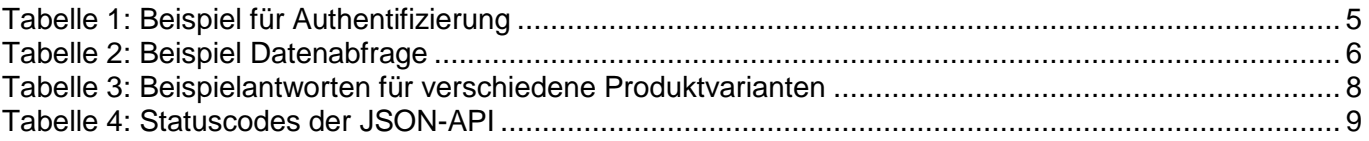

# **Änderungsindex:**

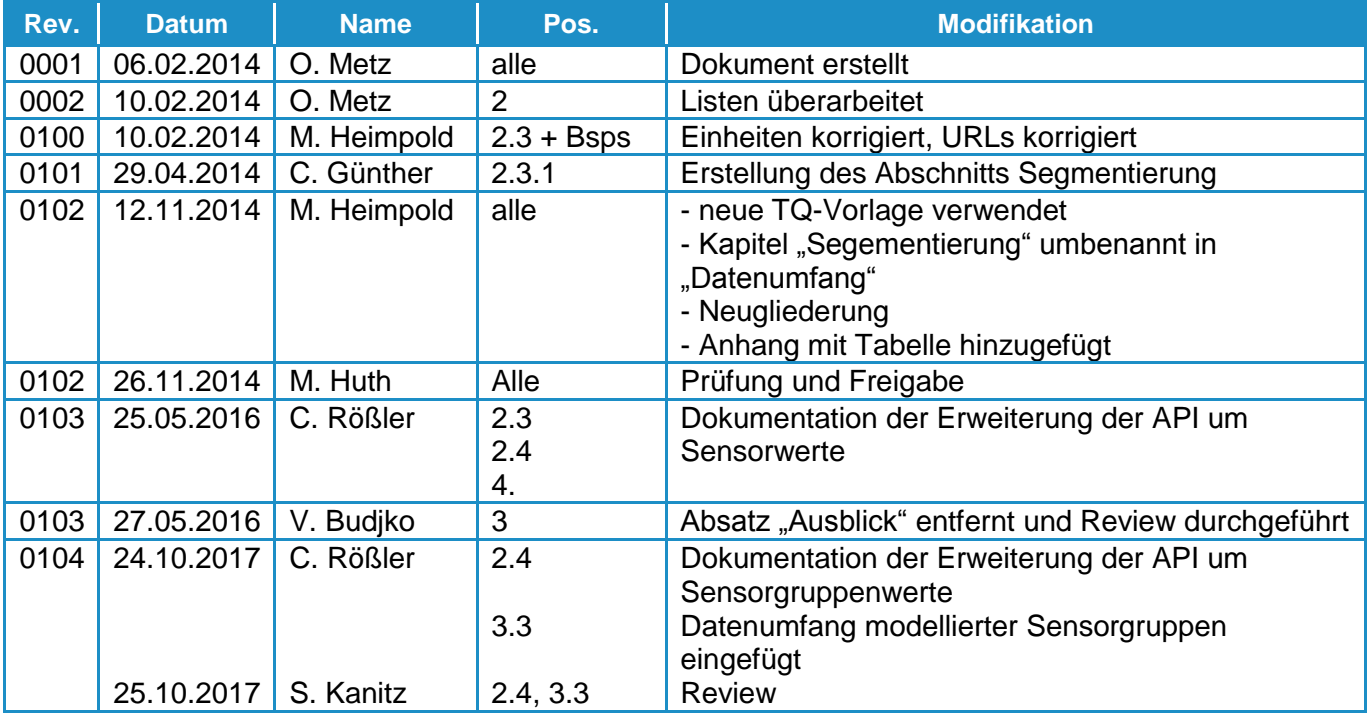

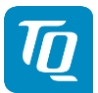

### <span id="page-2-0"></span>**1. Einleitung**

Dieses Dokument beschreibt eine http-basierte Datenschnittstelle des TQ Energy Managers. Die Datenschnittstelle ermöglicht den Zugriff auf alle Betriebsdaten, wie zum Beispiel den aktuellen Stromverbrauch oder die aktuellen Zählerstände. Diese Daten können zum einen zur Visualisierung in einer GUI verwendet werden, zum anderen aber auch direkt maschinell weiterverarbeitet werden.

Dieses Dokument richtet sich an Entwickler und beschränkt sich auf die erforderlichen HTTP-Parameter und setzt Kenntnisse in der Implementierung von HTTP-Protokollen und JSON voraus.

Die zugrunde liegenden Spezifikationen können von folgenden Internetadressen bezogen werden:

- <http://www.w3.org/Protocols/rfc2616/rfc2616.html>
- [http://www.json.org](http://www.json.org/)
- [http://www.edi-energy.de/files2/Obis-Kennzahlen\\_2\\_0\\_20090202.pdf](http://www.edi-energy.de/files2/Obis-Kennzahlen_2_0_20090202.pdf)

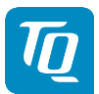

### <span id="page-3-0"></span>**2. HTTP/JSON-Schnittstelle**

### <span id="page-3-1"></span>**2.1 Überblick**

Eine 3rd-Party Anwendung (Client) kann über den im TQ Energy Manager integrierten HTTP-Server Daten abfragen (Polling). Der TQ Energy Manager hält dafür bestimmte URLs bereit, über die entsprechend der Geräte und Software-Variante verschiedene Daten vorgehalten werden.

Auf Anwendungsebene wird das Datenaustauschformat JSON (JavaScript Object Notation) verwendet.

Die HTTP-Schnittstelle kann gegenüber unautorisiertem Zugriff durch ein Passwort geschützt werden.

Über diese JSON-API ist nur ein Zugriff auf aktuelle Werte möglich, jedoch kein Zugriff auf historischen Daten (keine Datenlogger-Funktionalität).

#### <span id="page-3-2"></span>**2.2 Authentifizierung**

Das Passwort wird in Verbindung mit der Seriennummer des TQ Energy Managers einmalig über ein HTTP-POST-Request an das Gerät gesendet. Dieser Zugriff ist auch dann erforderlich, wenn der Benutzer kein Passwort im Web-Frontend für das Gerät vergeben hat.

Die erfolgreiche Authentifizierung wird in einer HTTP-Session gespeichert. Die HTTP-Antwort beinhaltet die momentane Session-ID als HTTP-Cookie. Die Session-ID muss bei jedem weiteren HTTP-Request mitgesendet werden. Eine gültige Session besteht entweder bis zur Abmeldung, oder bis zu einem Neustart des Geräts.

Der Ablauf der Authentifizierungssequenz gliedert sich in folgende Teilschritte:

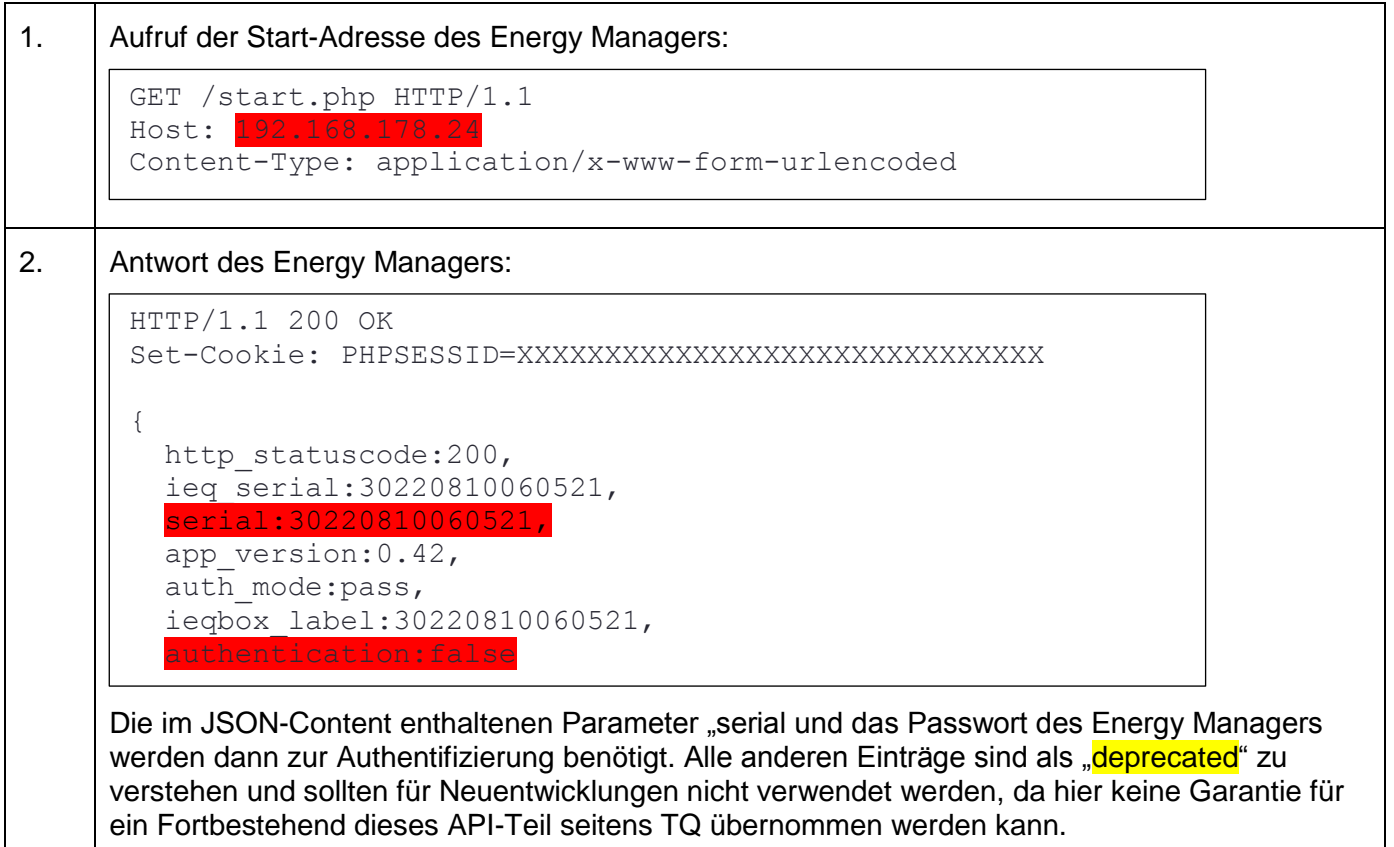

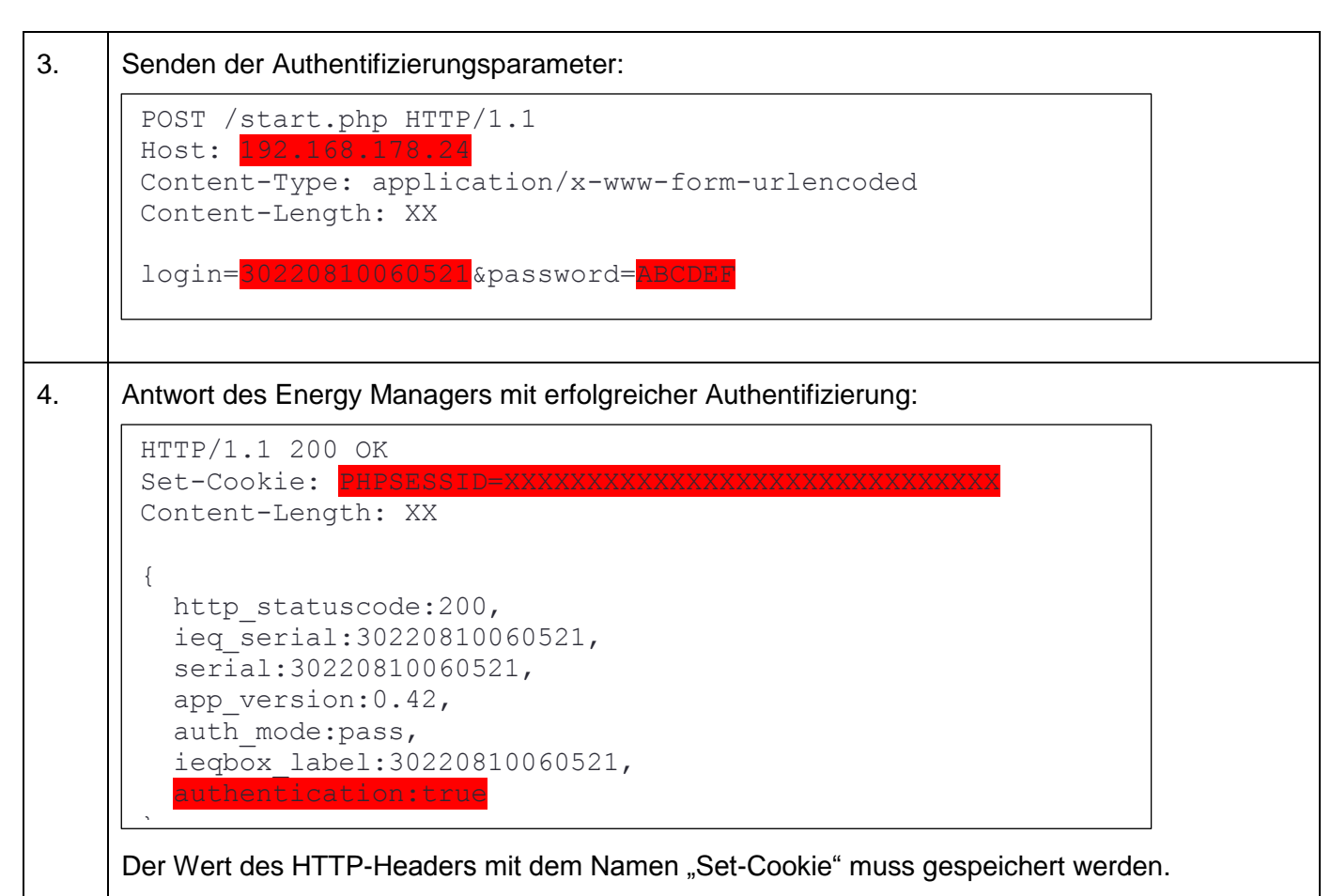

<span id="page-4-1"></span>Tabelle 1: Beispiel für Authentifizierung

#### <span id="page-4-0"></span>**2.3 Datenabfrage**

Die Datenschnittstelle bietet Zugriff auf die aktuellen Betriebsdaten des internen Zählers und optionalen Stromsensoren.

Die Kommunikation für die Datenabfrage stellt sich wie folgt dar:

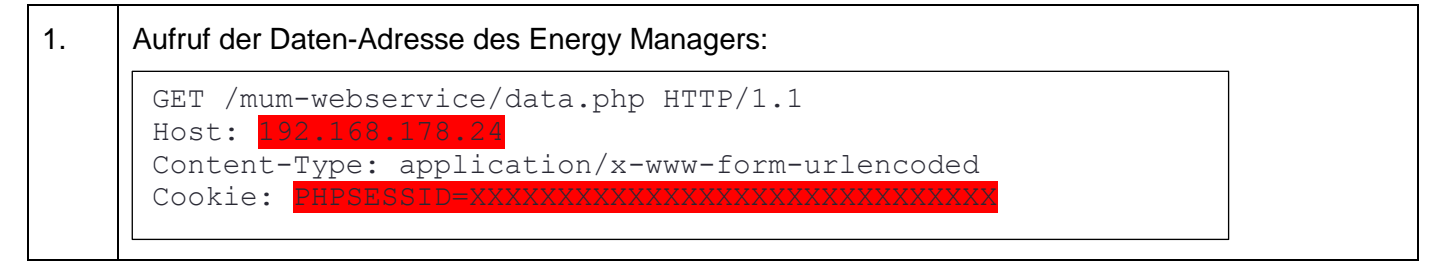

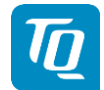

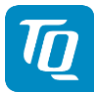

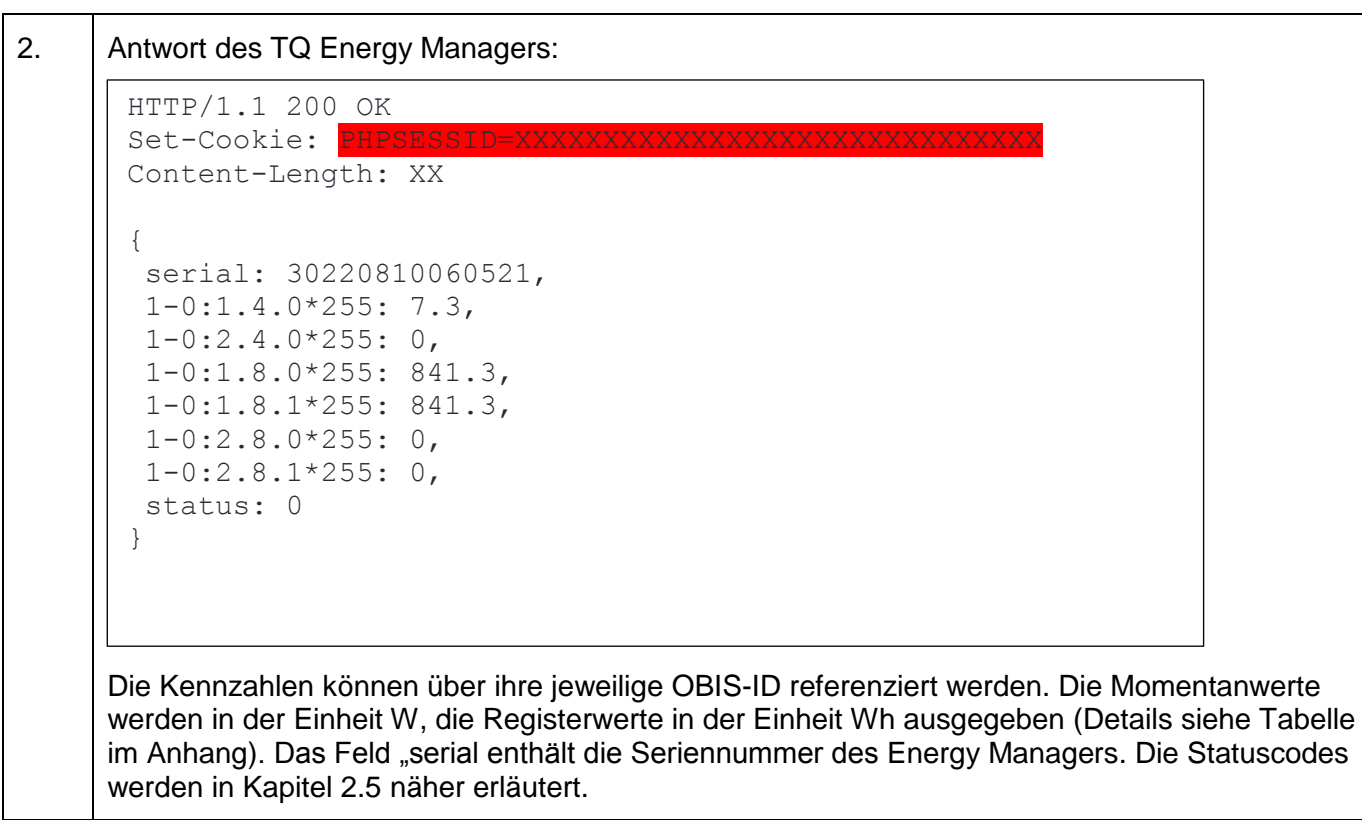

<span id="page-5-1"></span>Tabelle 2: Beispiel Datenabfrage

#### <span id="page-5-0"></span>**2.4 Datenumfang**

Die Datenschnittstelle liefert je nach Produkt eine unterschiedliche Anzahl an Messdaten zurück. Die folgende Tabelle listet die verschiedenen Szenarien und die darin enthaltenen Messdaten auf.

Der Umfang der Datenschnittstelle wird in der Tabelle im Anhang ersichtlich. An dieser Stelle ist nur die grundlegende Funktionalität dargestellt.

#### **Hinweis:**

Auch eine deaktivierte Datenschnittstelle liefert weiterhin eine gültige JSON-Antwort an den Aufrufer. Diese Antwort enthält jedoch keinerlei Datenpunkte. Siehe auch Produktvariante "Keine Messdaten" in der Tabelle unten.

Werden Stromsensoren verwendet, so werden die Messdaten der angeschlossenen Sensoren gruppiert nach Seriennummern der Einzelsensoren angehängt. Siehe auch Produktvariante "Alle Messdaten mit Sensoren"

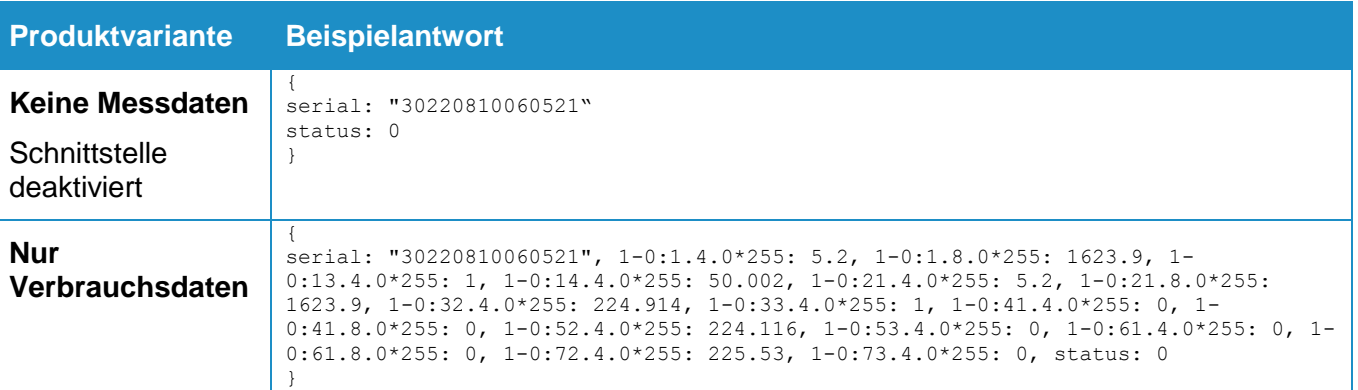

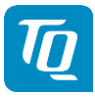

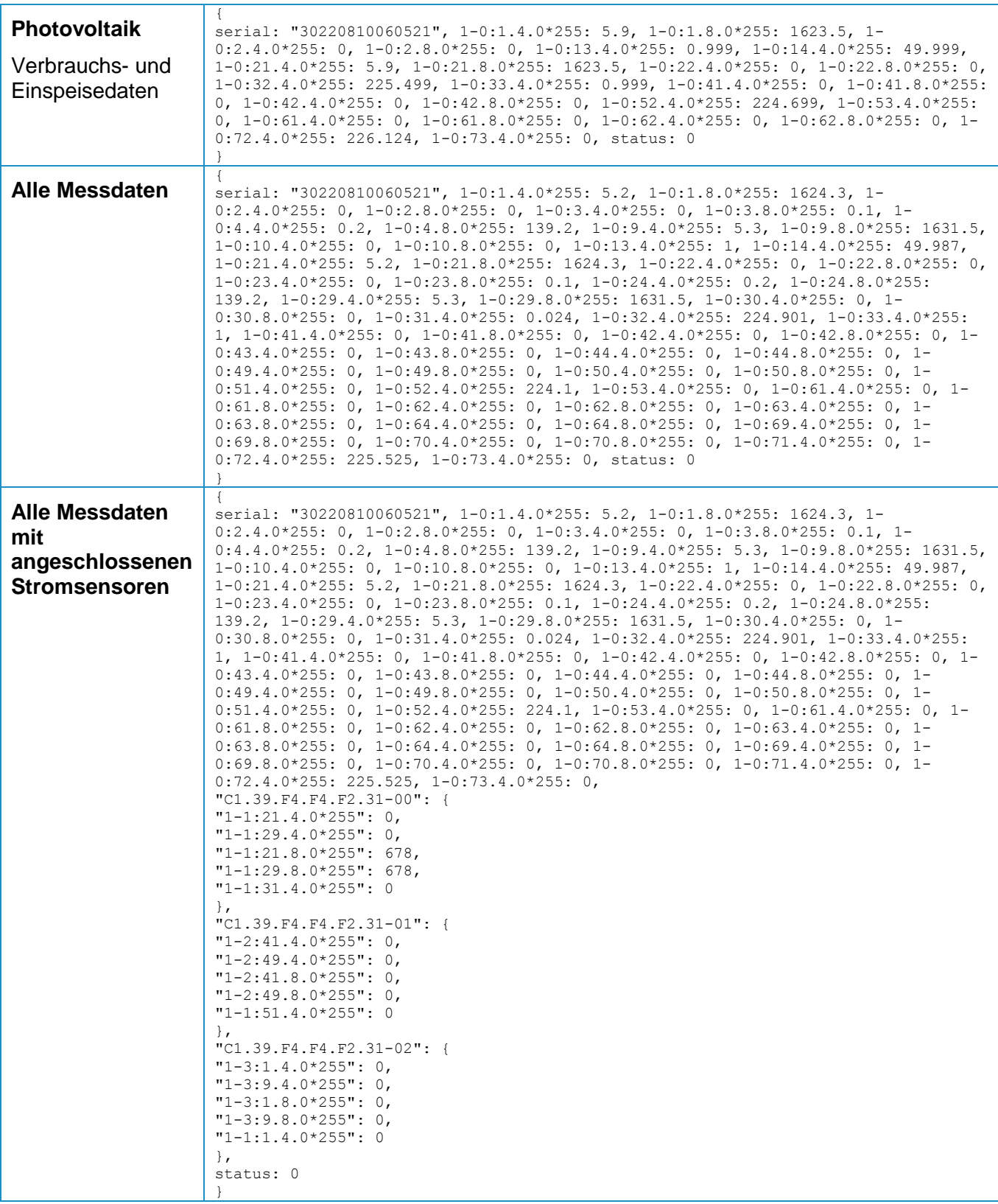

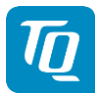

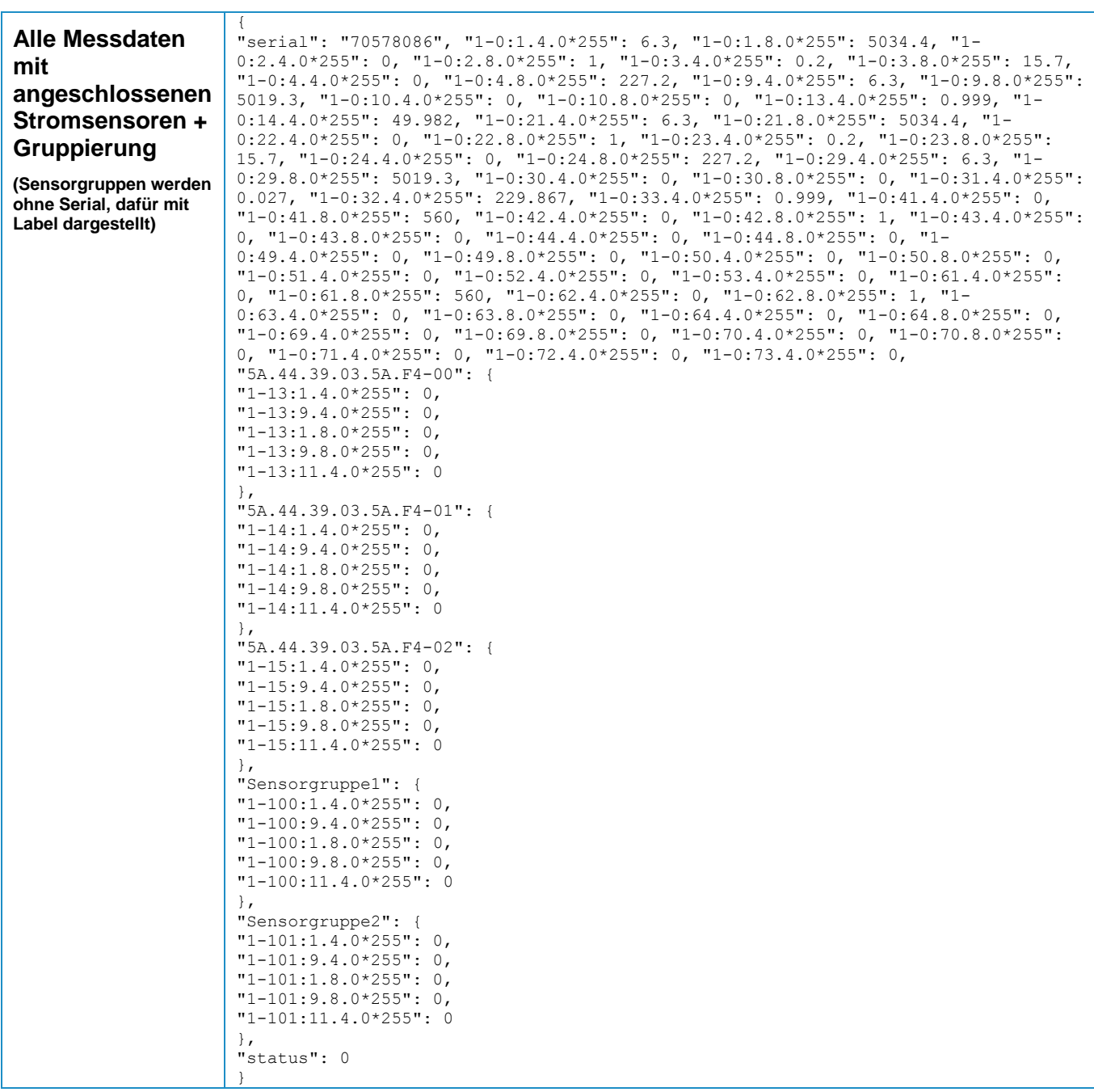

<span id="page-7-0"></span>Tabelle 3: Beispielantworten für verschiedene Produktvarianten

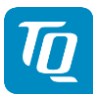

### <span id="page-8-0"></span>**2.5 Statuscodes**

Jede Abfrage enthält in ihrer Antwort ein "status"-Feld, das den momentanen Zustand des Systems wiederspiegelt. Es folgt eine Liste einiger Statuscodes und deren Bedeutung.

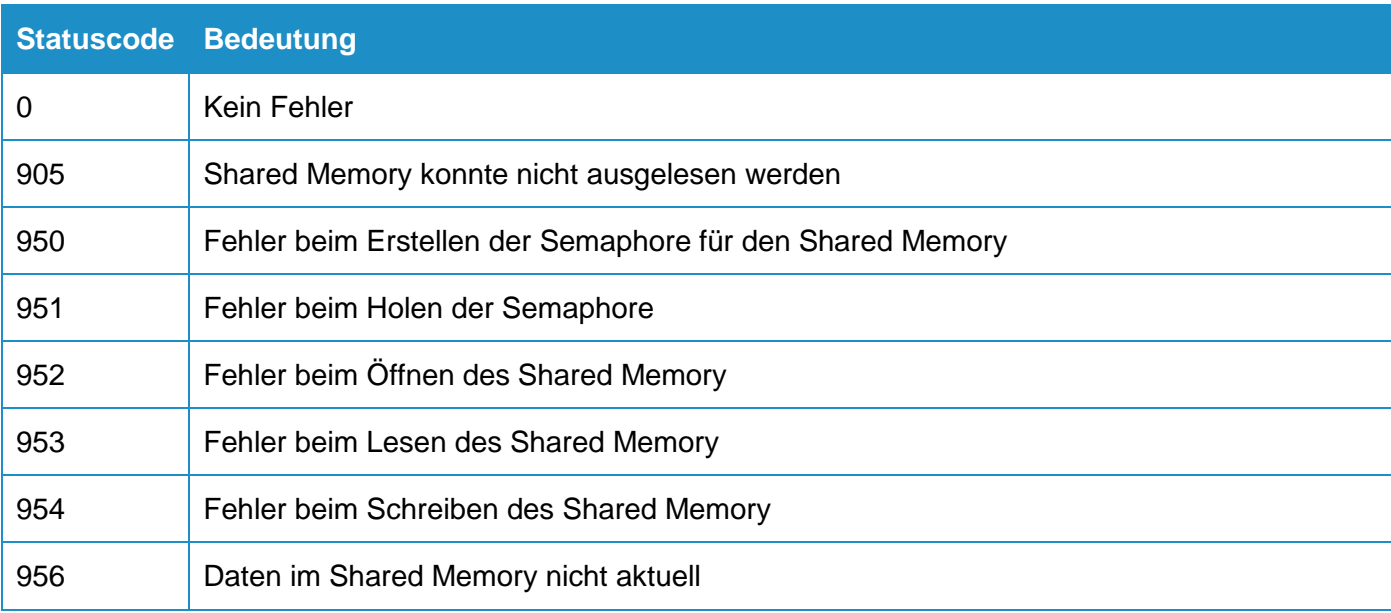

Tabelle 4: Statuscodes der JSON-API

### <span id="page-8-2"></span><span id="page-8-1"></span>**2.6 Beispielabfrage mit curl**

Beispiel für die Datenabfrage mit dem Kommandozeilen-Programm "curl:

```
# curl --cookie-jar cookie.txt 192.168.178.24/start.php
{
 http_statuscode:200,
  ieq_serial:30220810060521,
  serial:30220810060521,
 app version: 0.42,
  ieqbox_label:30220810060521,
 auth mode:pass,
  authentication:false
}
# curl -b cookie.txt --cookie-jar cookie.txt -d 
login=0000000042&password=aV12tz01&save_login=1 192.168.178.24/start.php
{
 http statuscode:200,
  ieq_serial:30220810060521,
  serial:30220810060521,
 app_version:0.42,
  ieqbox_label:30220810060521,
 auth mode:pass,
  authentication:true
}
# curl -b ./cookie.txt -X GET http://192.168.178.24/mum-webservice/data.php
```
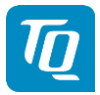

{ serial: 30220810060521, 1-0:1.4.0\*255: 7.3,  $1-0:2.4.0*255:0,$ 1-0:1.8.0\*255: 841.3, 1-0:1.8.1\*255: 841.3, 1-0:2.8.0\*255: 0, 1-0:2.8.1\*255: 0, status: 0, }

<span id="page-9-0"></span>Abbildung 1: Trace einer API-Abfrage mit curl

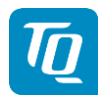

### **3. Anhang**

### **3.1 Datenumfang in jeweiligen Produktvarianten**

<span id="page-10-1"></span><span id="page-10-0"></span>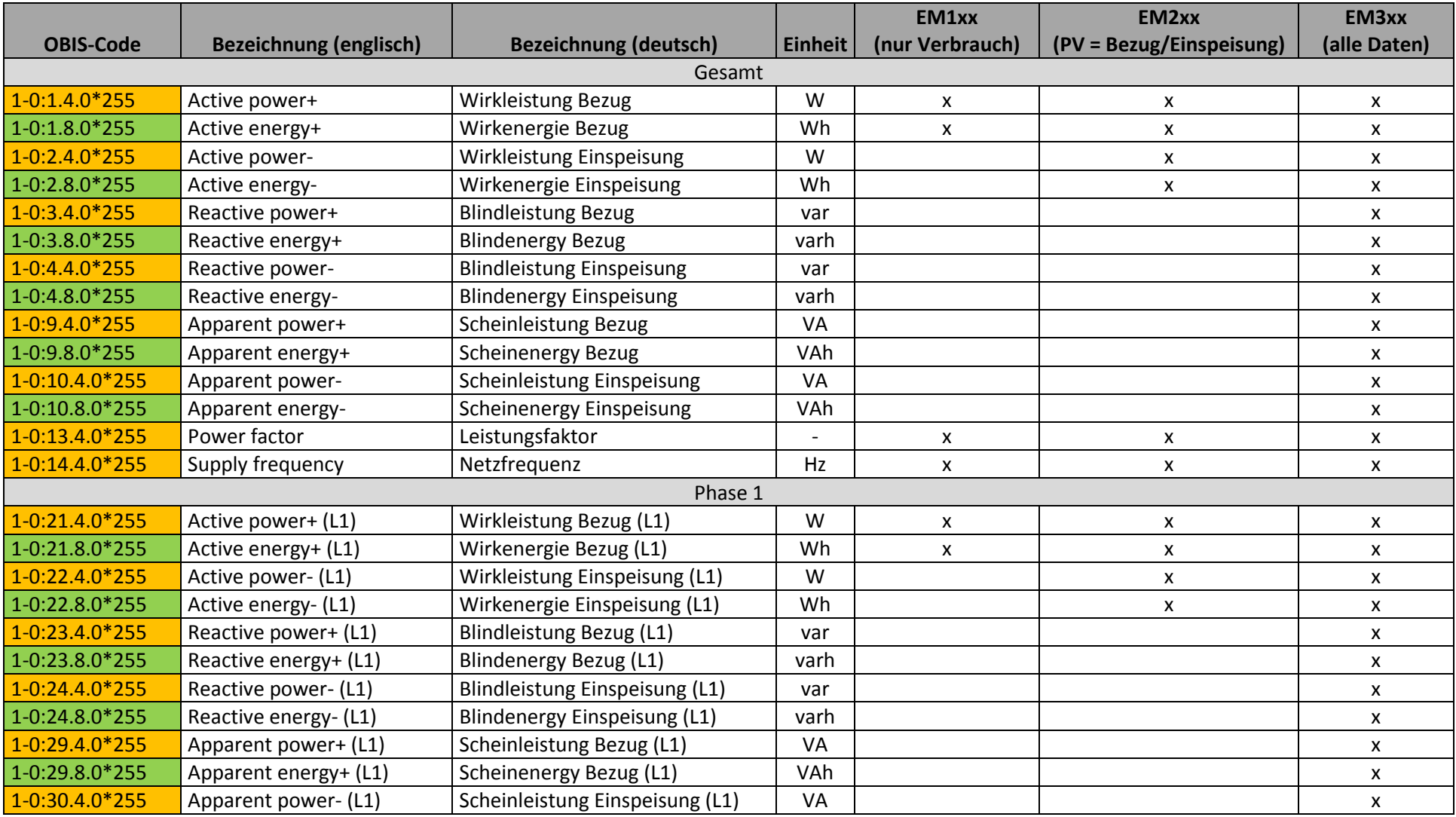

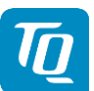

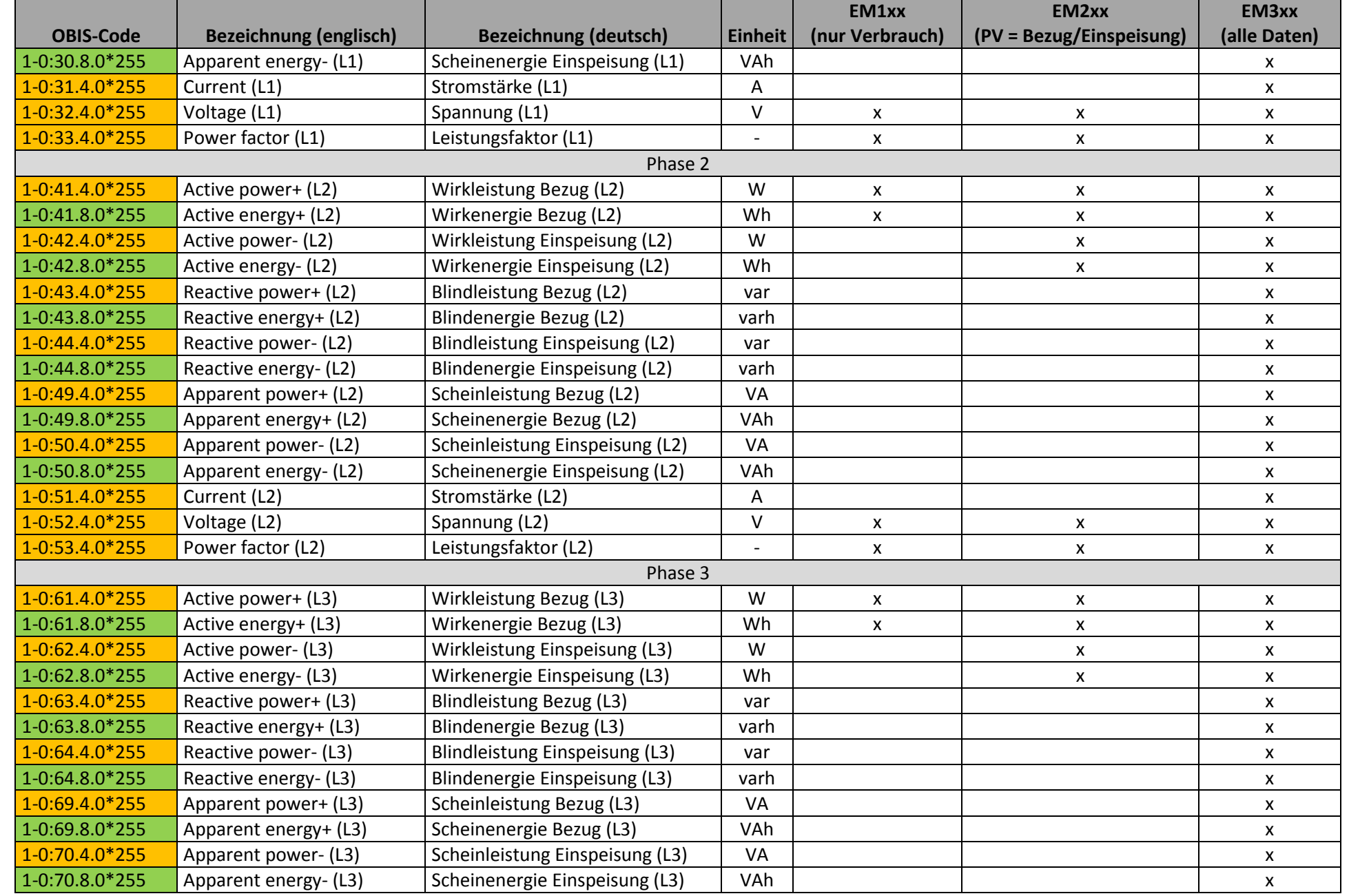

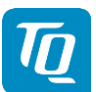

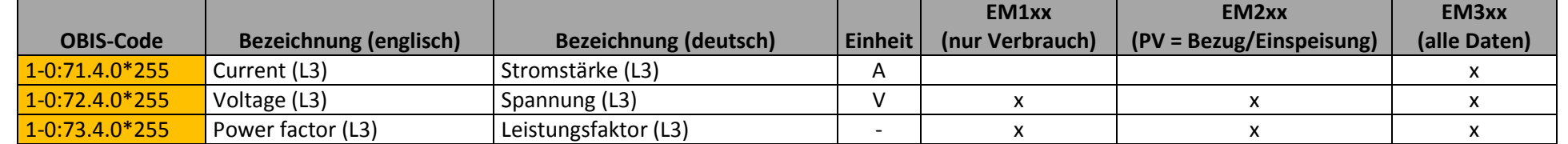

Zählerregister

**Momentanwert** Momentanwert and the state of the state of the state of the state of the state of the state of the state of the state of the state of the state of the state of the state of the state of the state of the stat

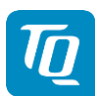

#### **3.2 Datenumfang angeschlossener Stromsensoren**

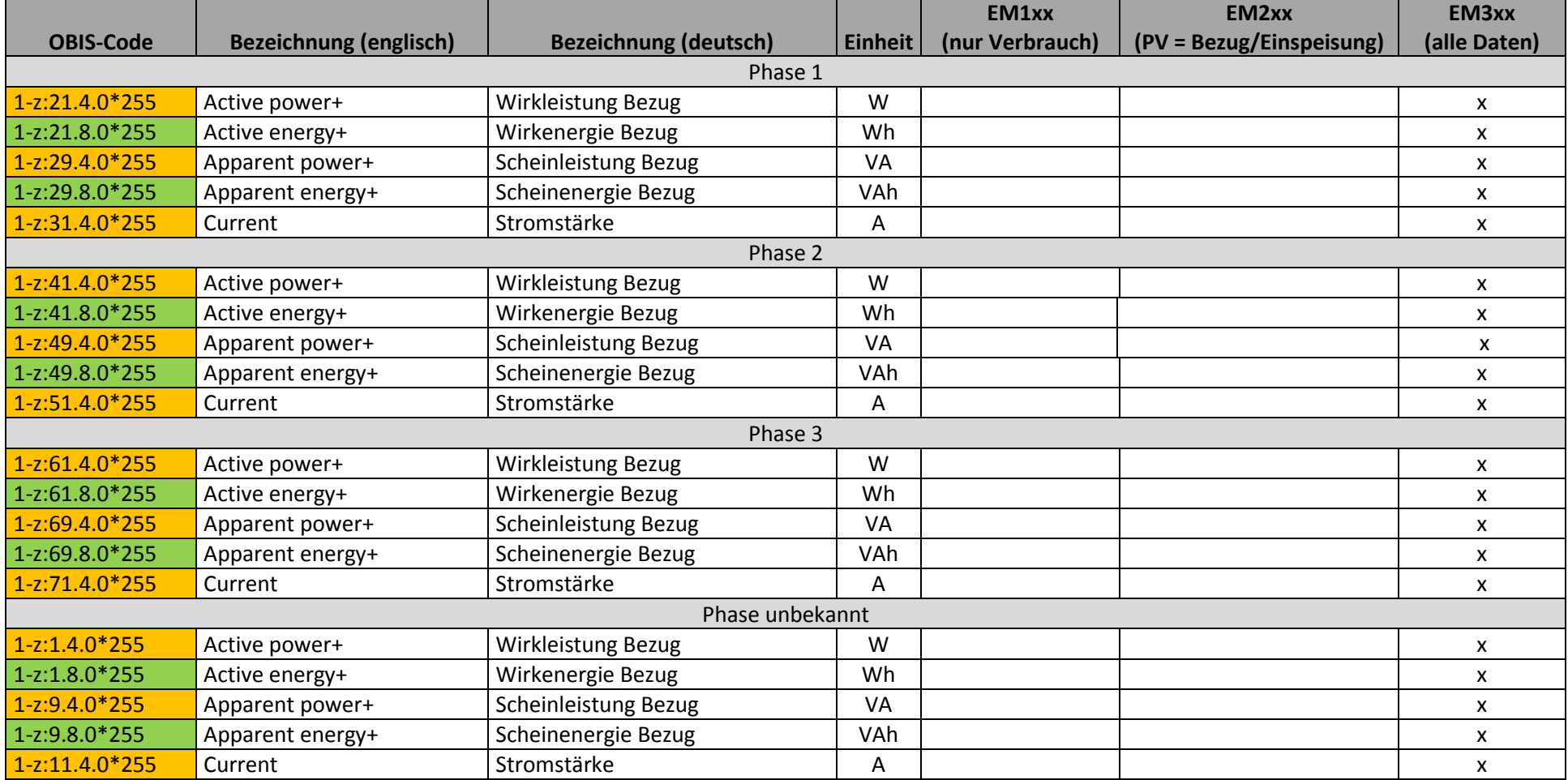

<span id="page-13-0"></span>Momentanwert Zählerregister

x = Datenpunkt über API abrufbar

z = Kanalnummer des Sensors (4-96)

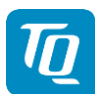

### **3.3 Datenumfang modellierter Sensorgruppen**

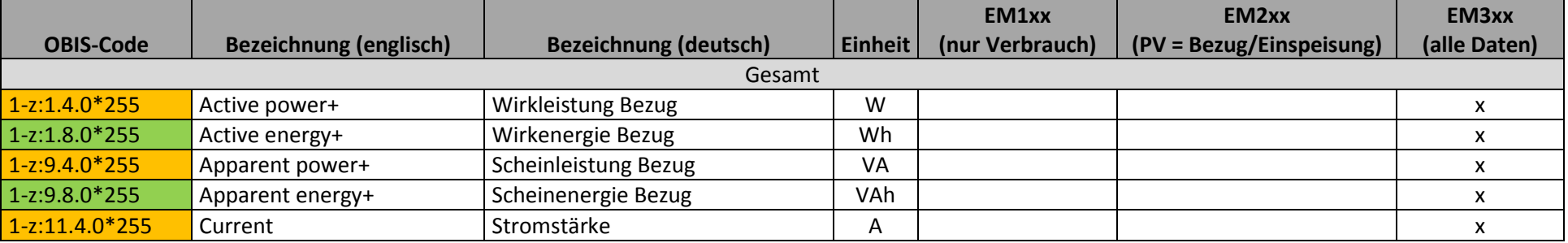

x = Datenpunkt über API abrufbar z = Kanalnummer der Gruppe (100-148)

<span id="page-14-0"></span>Momentanwert Zählerregister